# **07.5 ssresp.vibe A vibration example with two modes**

**1** In the following example, we explore the a mechanical vibration example, especially with regard to its modes of vibration. Both undamped and (under)damped cases are considered and we discover the effects of damping.

#### **Example 07.5 ssresp.vibe-1 re:**

**2** Consider the system of [Fig. vibe.1](#page-0-0) in which a velocity source  $V_S$  is applied to spring  $K_1$ , which connects to mass  $m_1$ , which in turn is connected via spring K<sub>2</sub> [a](#page-1-0)nd damper B to mass m<sub>2</sub> which.<sup>*a*</sup>

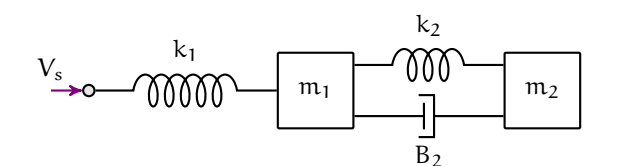

**Figure vibe.1:** schematic of the two-mass system.

**3** The state-space model A-matrix is given as

$$
A = \begin{bmatrix} -B/m_1 & -1/m_1 & B/m_1 & 0 \\ K_1 & 0 & -K_1 & 0 \\ B/m_2 & 1/m_2 & -B/m_2 & -1/m_2 \\ 0 & 0 & K_2 & 0 \end{bmatrix}
$$
(1)

with parameters as follows:

•  $m_1 = 0.1$  kg

• 
$$
m_2 = 1.1
$$
 kg

•  $K_1 = 8 N/m$ 

<span id="page-0-0"></span>**vibration with two modes**

$$
\bullet \ \mathrm{K}_2 = 9 \,\mathrm{N/m}
$$

 $\bullet$ 

**4** Two different values for B will be considered: 0 and 20 N·s/m. We will explore the modes of vibration in each case and plot a corresponding free response.

<span id="page-1-0"></span>*<sup>a</sup>*This common situation appears in a slightly modified form in Rowell **and** Wormley [\(1997\)](#page--1-0).

## Setting up the problem

We analyze the problem with Python. First, we load packages for symbolic, numeric, and graphical analysis, as follow:

```
import sympy as sp
import numpy as np
import matplotlib.pyplot as plt
from pprint import pprint
```
The A matrix is first defined symbolically.

```
sp.var("m_1, m_2, K_1, K_2, B", real=True)
A = sp.Matrix([[-B/m_1, -1/m_1, B/m_1, 0],[K_1, 0, -K_1, 0],[B/m_2, 1/m_2, -B/m_2, -1/m_2],[0, 0, K_2, 0]
])
```
Now define dictionaries for the parameter values.

 $p = f$ m\_1: 0.1, *# kg* m\_2: 1.1, *# kg* K\_1: 8, *# N/m* K\_2: 9 *# N/m* }

```
pB1 = {B: 0} # N/(rad/s), without damping
pB2 = {B: 20} # N/(rad/s), with damping
```
## Without damping

**5** Without damping, we expect the system to be marginally stable and have two pairs of second-order undamped subsystems with their own unique natural frequencies. The numerical A matrix can be computed by substituting in the parameters in p and pB1, as follows:

```
A_1 = np.array(A.subs(p).subs(pB1), dtype=float)print(A_1)
```
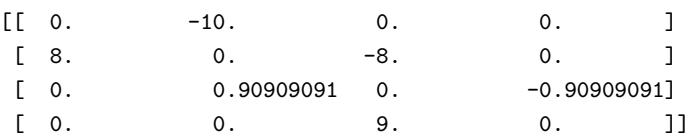

**6** To explore the modes of vibration, we consider the eigendecomposition of A.

```
l_,M_ = np.linalg.eig(A_1)thr = 1e-14 # threshold for calling something 0
l_.real[abs(l_.real) < thr] = 0.0 # zeroing small real parts
```
**7** Let's take a closer look at the eigenvalues.

 $print(1)$ 

```
[0.+9.38179379j 0.-9.38179379j 0.+2.726993j 0.-2.726993j ]
```
**8** So we have two pairs of purely imaginary eigenvalues. We would say, then, that there are two "modes of vibration," and similarly two secondorder systems comprising this fourth-order system. When we consider what the natural frequency and damping ratio is for each pair, we're considering the natural frequencies associated with each "mode of vibration."

**9** For a second-order system (see [Lec. 06.3 trans.secondo\)](#page--1-1), the roots of the characteristic equation, which are equal to the eigenvalues corresponding to that second-order pair, are given in terms of natural frequency  $\omega_n$  and damping ratio ζ:

**10** So the imaginary part is nonzero only when  $\zeta \in [0, 1)$ , that is, when the system is underdamped or undamped. In this case,

**11** This, taken with the fact that the eigenvalues in l\_ have zero real parts, implies either  $\omega_n$  or  $\zeta$  is zero. But if  $\omega_n$  is zero, the eigenvalues would all be zero, which they are not. Therefore,  $\zeta = 0$  for both pairs of eigenvalues. **12** This leaves us with eigenvalues:

$$
\pm j\omega_{n_1} \quad \text{and} \quad \pm j\omega_{n_2}. \tag{3}
$$

 $(2)$ 

**13** So we can easily identify the natural frequencies  $\omega_{n_1}$  and  $\omega_{n_2}$ associated with each mode as follows.

```
wn_1 = npu = mg(1_{0});
wn_2 = npumag(1_{2});
print(f"Natural frequencies (rad/s): {wn_1} and {wn_2}")
```
Natural frequencies (rad/s): 9.38179378603641 and 2.726992997943728

*Free response*

**14** Let's compute the free response to some initial conditions. The free state response is given by

**15** So we can find this from the state transition matrix Φ, which is known from [Lec. 07.4 ssresp.diag](#page--1-1) to be

16 First, we construct  $\Phi'$  symbolically.

```
sp.var("t", real=True)
L = sp.diag(*list(sp.Matrix(l_)*t)) # Eigenvalue matrix Λ (symbolic)
M = sp.Matrix(M_) # Modal matrix (symbolic)
Phi_p = sp.exp(L)pprint(Phi_p)
```

```
Matrix([
```

```
[1.0*exp(9.38179378603641*I*t), 0,
\leftrightarrow 0, 0],
[ 0, 1.0*exp(-9.38179378603641*I*t),
\mapsto 0, 0],
[ 0, 0, 0, 0, 0, 0, 0, 0, 0, 0, [\rightarrow 1.0*exp(2.72699299794373*I*t), 0],
[ 0, 0, 0, 0, 0, 0, 0, 0, 0, [\rightarrow 0, 1.0*exp(-2.72699299794373*I*t)]])
```
**17** Now we can apply our transformation.

```
Phi = M*Phi_p*M.inv()
```
**18** So our symbolic solution is to multiply the initial conditions by this matrix.

```
x_0 = sp.Matrix([[1], [0], [0], [0]]) # Initial condition
x = Phi*x_0 # Free response (symbolic, messy)
```
### *Plotting a free response*

**19** Let's make the symbolic solution into something we can evaluate numerically and plot, a Numpy function.

 $x_fun = sp.lengthality(t, x)$ 

**20** Now let's set up our time array and state solution for the plot.

```
t_{-} = np.linspace(0,5,300)
x_ = np.\squarenp.read(x_time(t_)))
```
**21** Plot the state responses through time. The output is shown below.

```
fig, ax = plt.subplots()ax.plot(t_-, x_-.T)ax.set_xlabel('time (s)')
ax.set_ylabel('state free response')
ax.legend(['$x_1$', '$x_2$', '$x_3$', '$x_4$'])
```
 $\bullet$  | <matplotlib.legend.Legend at 0x127e64e30>

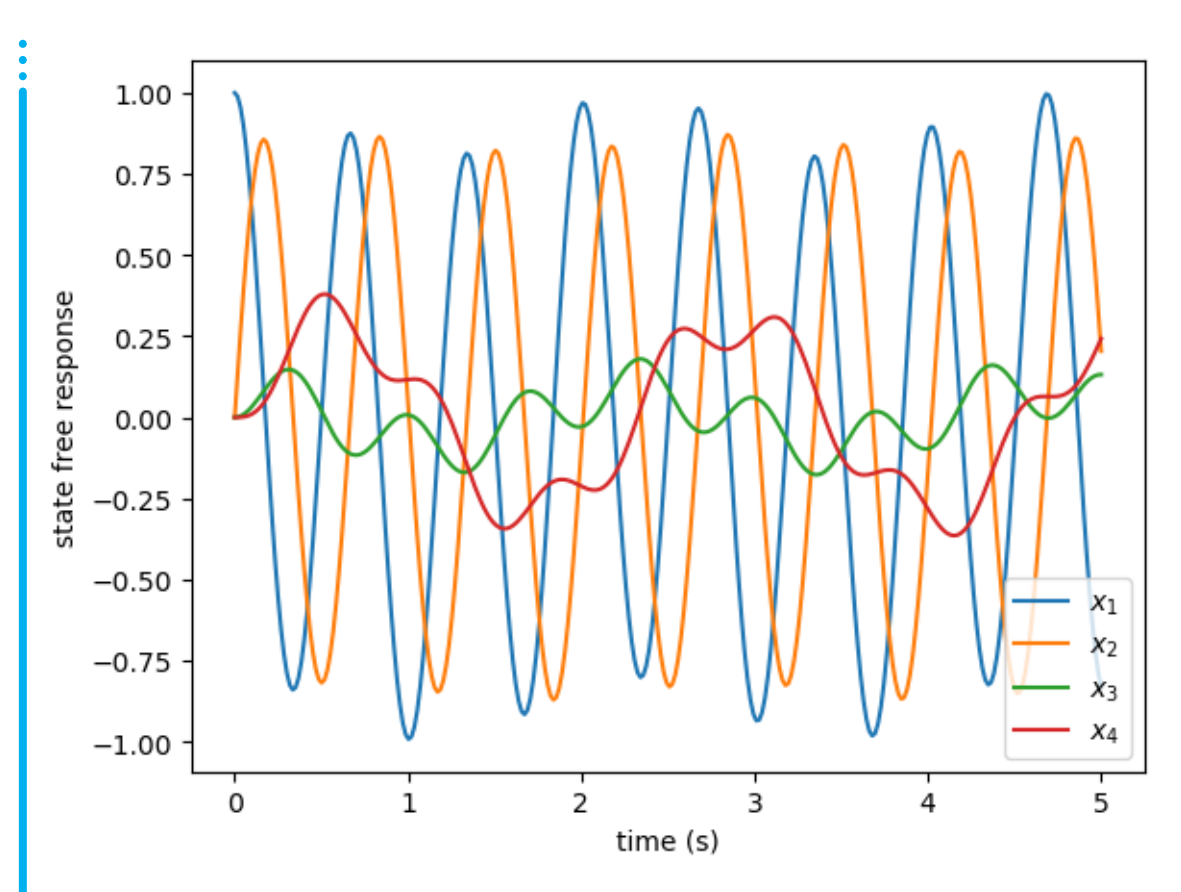

**Figure vibe.2:** png

## With a little damping

**22** Now consider the case when the damping coefficent B is nonzero. Let's recompute A and the eigendecomposition.

```
A_2 = np.array(A.subs(p).subs(pB2), dtype=float)
print(A_2)
```
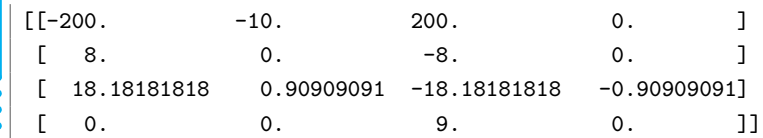

**23** To explore the modes of vibration, we consider the eigendecomposition of A.

 $l_$ ,M\_ = np.linalg.eig $(A_2)$ 

**24** Let's take a closer look at the eigenvalues.

 $print(1)$ 

```
[-2.17777946e+02+0.j -1.53514941e-03+2.73840736j-1.53514941e-03-2.73840736j -4.00801807e-01+0.j ]
```
**25** We can see that one of the second-order systems is now "overdamped" or, equivalently, has split into two first-order systems. The other is now underdamped (but barely damped). Let's compute the natural frequency of the remaining vibratory mode.

 $wn_1 = npumag(1_{1})$ ; print(f"Natural frequency (rad/s): **{**wn\_1**}**")

```
Natural frequency (rad/s): 2.7384073593287575
```
**26** So the effect of damping was to eliminate the  $\approx 10$  rad/s mode and leave us with a slightly modified version of the  $\approx$  2.7 rad/s mode.

*Free response*

**27** Let's compute the free response to some initial conditions. The free state response is given by

**28** So we can find this from the state transition matrix Φ, which is known from [Lec. 07.4 ssresp.diag](#page--1-1) to be .

**29** First, we construct Φ' symbolically.

```
L = sp.diag(*list(sp.Matrix(l_)*t)) # Eigenvalue matrix Λ (symbolic)
M = sp.Matrix(M_) # Modal matrix (symbolic)
Phi_p = sp.exp(L)pprint(Phi_p)
```

```
Matrix([
[1.0*exp(-217.777946076145*t),
   \hspace{.1cm}0, \hspace{.1cm}0],
\hookrightarrow 0,
\hookrightarrow[ 0, 1.0*exp(t*(-0.00153514941381959 +
  2.73840735932876*I)),
   0, 0],
\rightarrow\hookrightarrow[ 0,
  0, 1.0*exp(t*(-0.00153514941381959 - 2.73840735932876*I)),
  0],
\hookrightarrow\hookrightarrow[ 0,
   \mathfrak{0}, \mathfrak{0},\rightarrow 1.0*exp(-0.400801806845378*t)]])
\rightarrow 0,
```
**30** Now we can apply our transformation.

```
Phi = M*Phi_{p*M} \cdot inv()
```
**31** So our symbolic solution is to multiply the initial conditions by this matrix.

```
x_0 = sp.Matrix([[1], [0], [0], [0]]) # Initial condition
x = Phi*x_0 # Free response (symbolic, messy)
```
#### *Plotting a free response*

**32** Let's make the symbolic solution into something we can evaluate numerically and plot, a Numpy function.

 $x_fun = sp.lengthality(t, x)$ 

**33** Now let's set up our time array and state solution for the plot.

```
t_{-} = np.linspace(0, 5, 300)
x_ = np.\squarenp.read(x_time(t_)))
```
**34** Plot the state responses through time. The output is shown below.

```
fig, ax = plt.subplots()ax.plot(t_, x_-.T)ax.set_xlabel('time (s)')
ax.set_ylabel('state free response')
ax.legend(['$x_1$', '$x_2$', '$x_3$', '$x_4$'])
```
 $\sim$   $|\times$  matplotlib.legend.Legend at 0x137a6acf0>

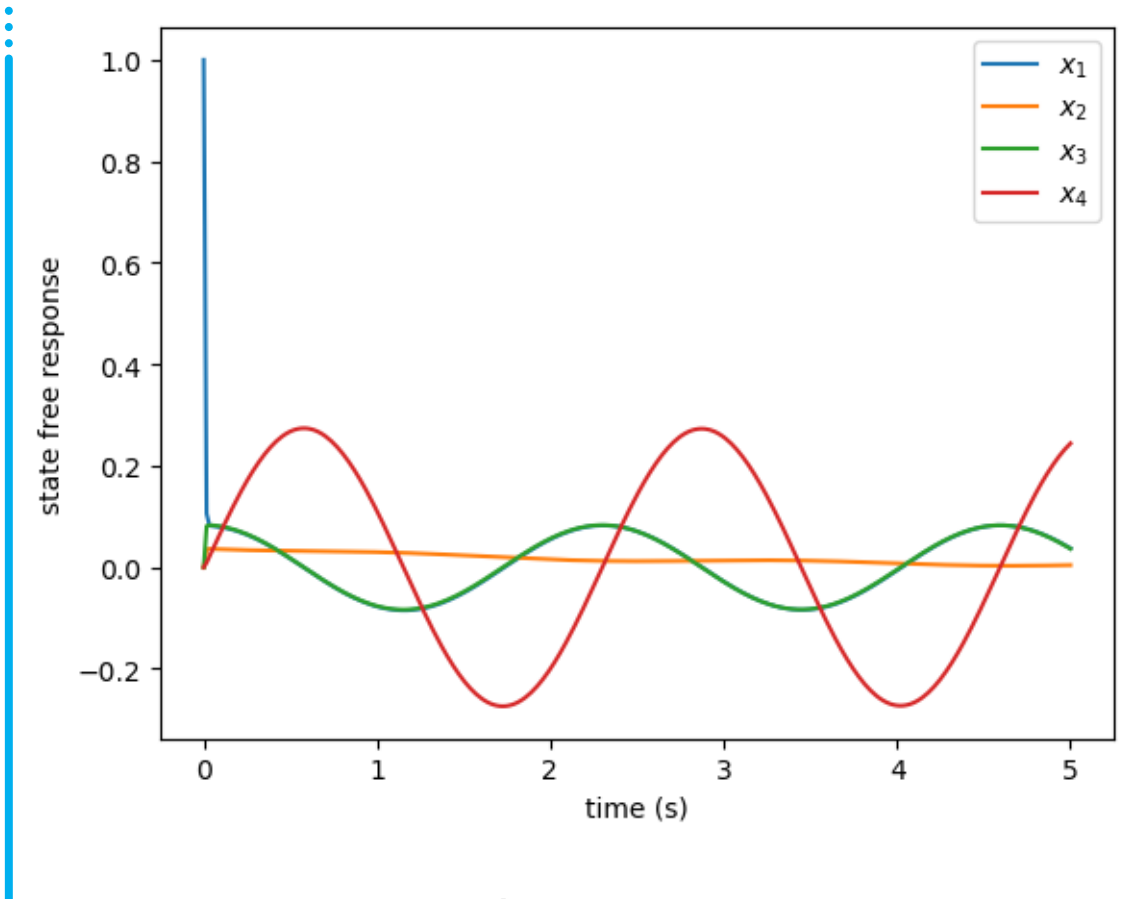

**Figure vibe.3:** png